# **Lab 2 - MATH 141**

**Due Date:** Tuesday 10/05/2021, 11:59 PM

#### **Instructions:**

- Please provide complete answers/solutions for each question/problem.
- If it involves mathematical computations, please provide your reasoning and/or detailed solutions.
- Please use the echo = TRUE option in each R code snippet to show your code.
- **Please save your work as pdf file(s), don't put your name in any part of the document, and submit it to the Gradescope page for this course. Your document upload will correspond to your name automatically in Gradescope.**

#### **Example R Code Snippets:**

```
# loading packages
library(tidyverse)
library(openintro)
# plotting
numbers \leftarrow c(1, 3, 6, 4, 9)plot(numbers, type="o", col="blue")
title(main="Numbers", col.main="red", font.main=4)
```
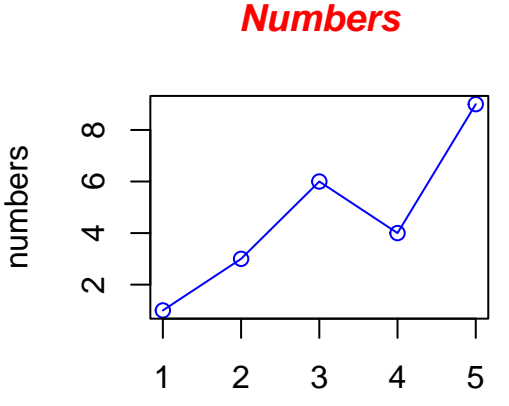

<span id="page-0-0"></span>Index

Figure 1: Figure caption

To reference a figure, use  $\langle \text{Gref}(fig;#) \rangle$  where the # indicates the snippet name. Fig. [1](#page-0-0) is an example.

# **A. Simple Linear Regression and dplyr**

### **I. Linear Regression on Iris Flowers**

- 1. Load the iris dataset. Note that this dataset is in the datasets package which is already included in the base R installation. Use dplyr to make subsets (Species: setosa, versicolor, and virginica) of data using variables Sepal.Length and Petal.Length. You should have three subsets. One for each species.
- 2. For each species find the best fit linear model to predict Petal.Length using Sepal.Length as the predictor. You should have three Linear models. One for each Species. Include writing the linear model equations with their corresponding sample statistic (intercept and slope). For example, write the equations for  $\hat{y}_{setosa}$ ,  $\hat{y}_{versicolor}$ , and  $\hat{y}_{virariance}$ . Interpret the slopes of the models for each species and compare them with each other.
- 3. Using your fitted models. Produce a scatterplot which contains the data points colored according to Species. Add a line for each linear model for each species on the same scatterplot. Make sure to put legends and labels correctly.
- 4. For each subset you made in problem 1. Compute the correlations. Describe the correlations in this context. Does each correlation reflect what's on the scatterplot and compare them with each species?

## **II. Linear Regression on Housing Prices**

1. Load the [duke\\_forest](https://www.openintro.org/data/index.php?data=duke_forest) data, which is available using the openintro package. Below is a table of the description of the variables of the duke\_forest data set. For each variable, indentify whether they are numerical (discrete or continuous) or categorical (nominal or ordinal).

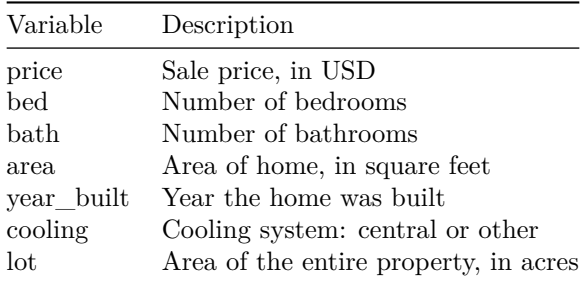

- 2. Produce a paired scatterplots using the pairs function in R. You must use the numerical variables.
- 3. Compute the correlations of the bed, bath, area, year\_built, and lot variables with the price variable. Which explanatory variable has the highest correlation? Does it reflect a consistent pattern in the scatter plot?
- 4. Let the response variable (or the outcome) be the price variable. Create a linear model with a predictor chosen with the best coefficient of determination with the price variable.
- 5. Produce a scatterplot and residual plot for the linear model with the best coefficient of determination in problem 4. Interpret the slopes and explain the results according to this context. Based on the residuals, identify any outliers and explain why we need to resort to a more complicated model.

# **B. Randomizations, Simulations, and Sampling**

## **I. Sampling from iris data set.**

Use the iris data set to perform the following sampling procedures.

- 1. Sample 10 observations using simple random sampling.
- 2. Using the species as strata, sampling 30% of observation from each species.
- 3. Using the species as clusters, sample one species.
- 4. Using the Petal.Length variable, perform a sampling procedure where you sample 10 observations and compute its mean. Repeat this procedure for 1000 trials while recording the means. Plot the distribution of the means. What is the shape of the distribution?
- 5. Repeat the procedure from problem 4 but with 100 observations per sample and 2000 trials. Plot the distribution of the means. Is the distribution much more refined from the previous plot?

## **II. Ball Sampling from Urns.**

Download the R sript [sampling-from-urns.R](2-files/sampling-from-urns.R) and use the source command to initially run the R script. Then, answer the following questions.

- 1. Provide your initial output of the R script. Describe what the output shows you.
- 2. Provide output from your code (the figures comparing both probabilities) for at least these two different scenarios:
- (a) numTrials =  $10^{\circ}2$
- (b) numTrials =  $10^{\circ}4$
- 3. Give a short explanation of what is shown in your graphs and what you have learned from this exercise. (Example: Do you feel you agree well with the theoretical results? Which one is better? How many trials do you think you need to get a "good" agreement to the true probability?)